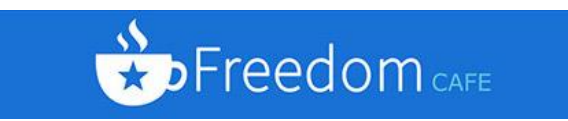

Dear Parent/Guardian:

Our school has been selected to pilot a new online free and reduced lunch application. Through the **My Freedom Café** portal you can keep track of deposits and items sold to your child and now submit your free and reduced lunch application!

To submit your application online, please visit [http://www.myfreedomcafe.com/CSUSA.](http://www.myfreedomcafe.com/CSUSA) If you don't already have an account for the **My Freedom Café** portal you must click on the "Sign Up" link located under the "Log In" button. If you are asked to enter a district code please enter **F1214.** Once you have created an account, you can link your children to your account via the *"Add Student"* link that appears on the page. You will need to enter your child's first name, last name, date of birth, and student ID.

Once you have linked your children to your account, you can proceed to submit your free and reduced lunch application by clicking the *"Submit Application"* link.

- **How am I notified of the status of my application?**
	- o Your child's school will either send you a printed Household Benefit letter as you have received in the past or e-mail this letter to you.
- **How long does the approval process take?**
	- o Applications can typically be processed in one business day.
- **Will I be notified of my eligibility right away?**
	- o You will be notified as soon as the application has been processed. If the school has an email address for you on file, the Household Benefit letter will be emailed as soon as the application is processed. If no email address is on file a Household Benefit letter will be sent home with your child.
- **How do I make corrections if I accidentally entered wrong information?**
	- o The online application allows parents to go back and forth to correct any items. It also includes an account summary page before final submission to ensure that all family members, students, income and/or case numbers have been entered into the system correctly with the option to go back if corrections are needed.

## **\*\*You may also download the Freedom Café app on your phone for notifications when**

## **your child purchases breakfast or lunch.**

If you have any issues linking your child's account, please notify the Cafeteria Manager or NJacinthe@aventuracharter.org for assistance.